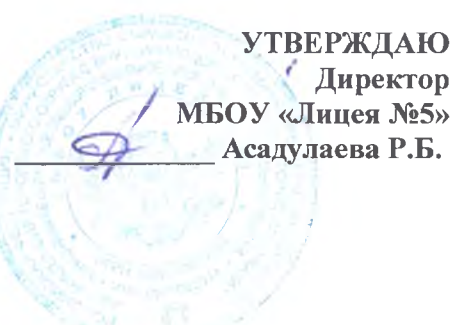

План - график

Всероссийской проверочной работы- 2020 в 5-х классах

- по учебному предмету «Русский язык» 22 сентября (диктант)- 45 мин  $\bullet$
- по учебному предмету «Русский язык» 23 сентября (тест) 45 мин  $\bullet$
- по учебному предмету «Математика» 24 сентября 45 мин  $\bullet$
- по учебному предмету «Окружающий мир» 25 сентября -45 мин  $\bullet$ Начало ВПР на уроках по расписанию

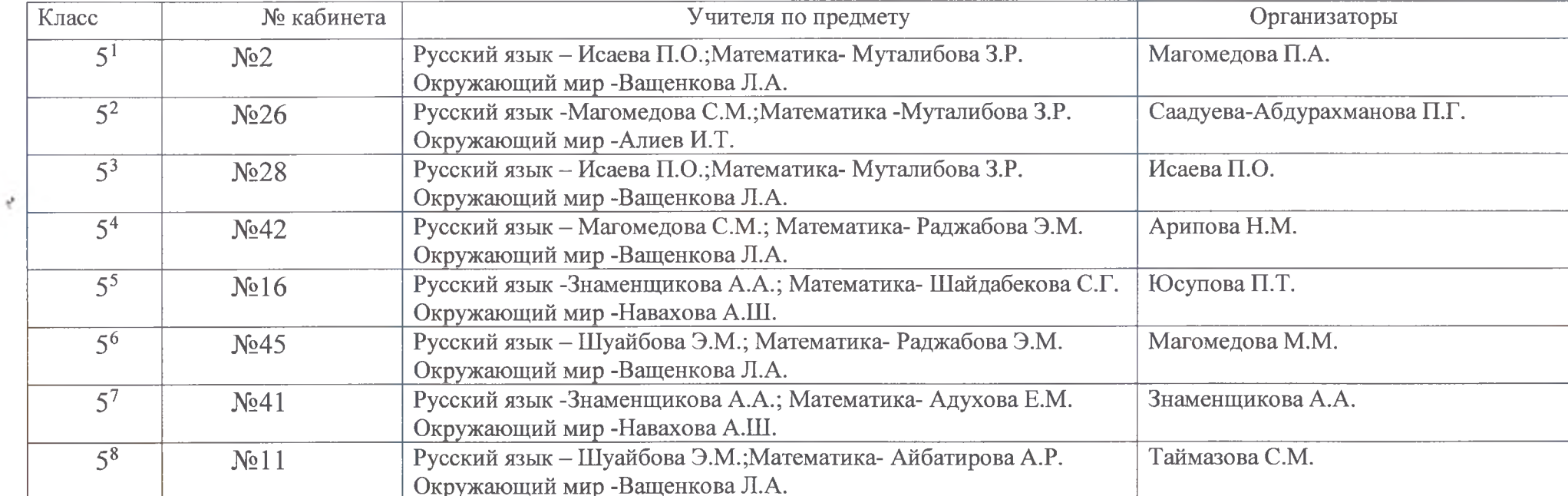

### **УТВЕРЖДАЮ** (Директор МБОУ «Лицея №5» Асадулаева Р.Б.

## План-график проведения

Всероссийской проверочной работы - 2020 в 6-х классах

- По учебному предмету «Русский язык» 21 сентября 60 мин
- По учебному предмету «Математика» 23 сентября 60 мин
- По учебному предмету «История» 25 сентября 45 мин
- По учебному предмету «Биология» 26 сентября 45 мин Начало ВПР на уроках по расписанию

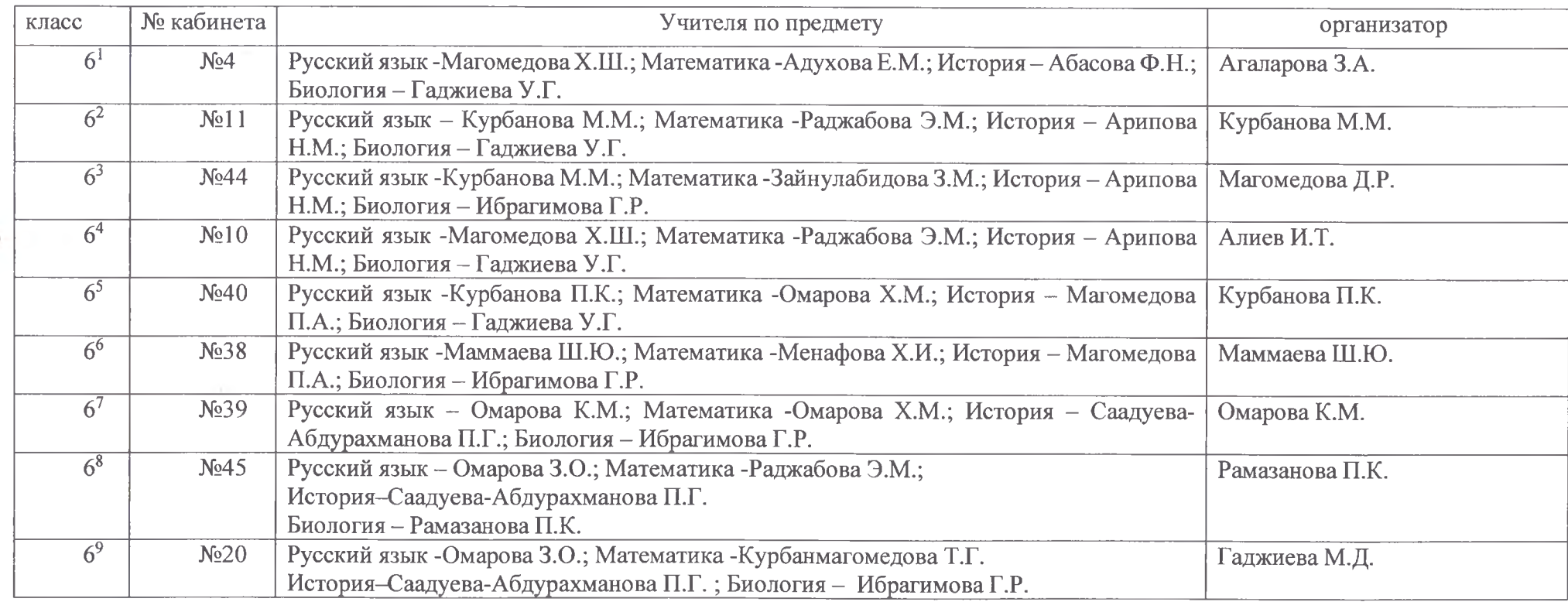

**УТВЕРЖДАЮ** Директор MБОУ «Лицея №5» Асадулаева Р.Б.

## План-график проведения

Всероссийской проверочной работы - 2020 в 7-х классах

- По учебному предмету «Русский язык» 24 сентября 90 мин ٠
- По учебному предмету «Математика» 21 сентября 60 мин ۰
- По учебному предмету «История» 22 сентября 60 мин  $\bullet$
- По учебному предмету «Биология» 25 сентября 45 мин ٠
- По учебному предмету «География» 26 сентября 60 мин ٠
- По учебному предмету «Обществознание» 28 сентября 45 мин ۰ Начало ВПР на уроках по расписанию

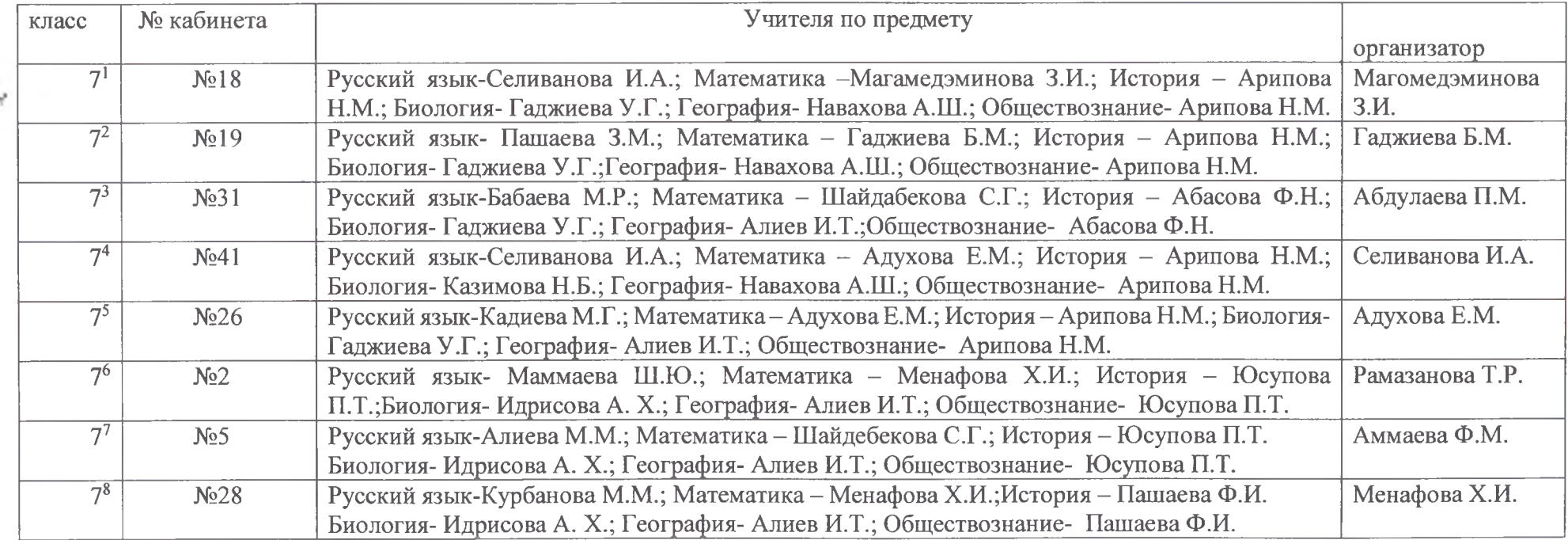

### **УТВЕРЖДАЮ** Ииректор МБОУ «Лицея №5» Асалулаева Р.Б.

План-график проведения Всероссийской проверочной работы - 2020 в 8-х классах

- По учебному предмету «Русский язык» 25 сентября 90 мин ٠
- По учебному предмету «Математика» 28 сентября 90 мин
- По учебному предмету «История» 29 сентября 60 мин
- По учебному предмету «Биология» 30 сентября 60 мин
- По учебному предмету «География» 2 октября 90 мин
- По учебному предмету «Обществознание» 5 октября 45 мин
- По учебному предмету «Физика» 6 октября 45 мин
- По учебному предмету «Английский язык» 7,9 октября -50 мин ٠

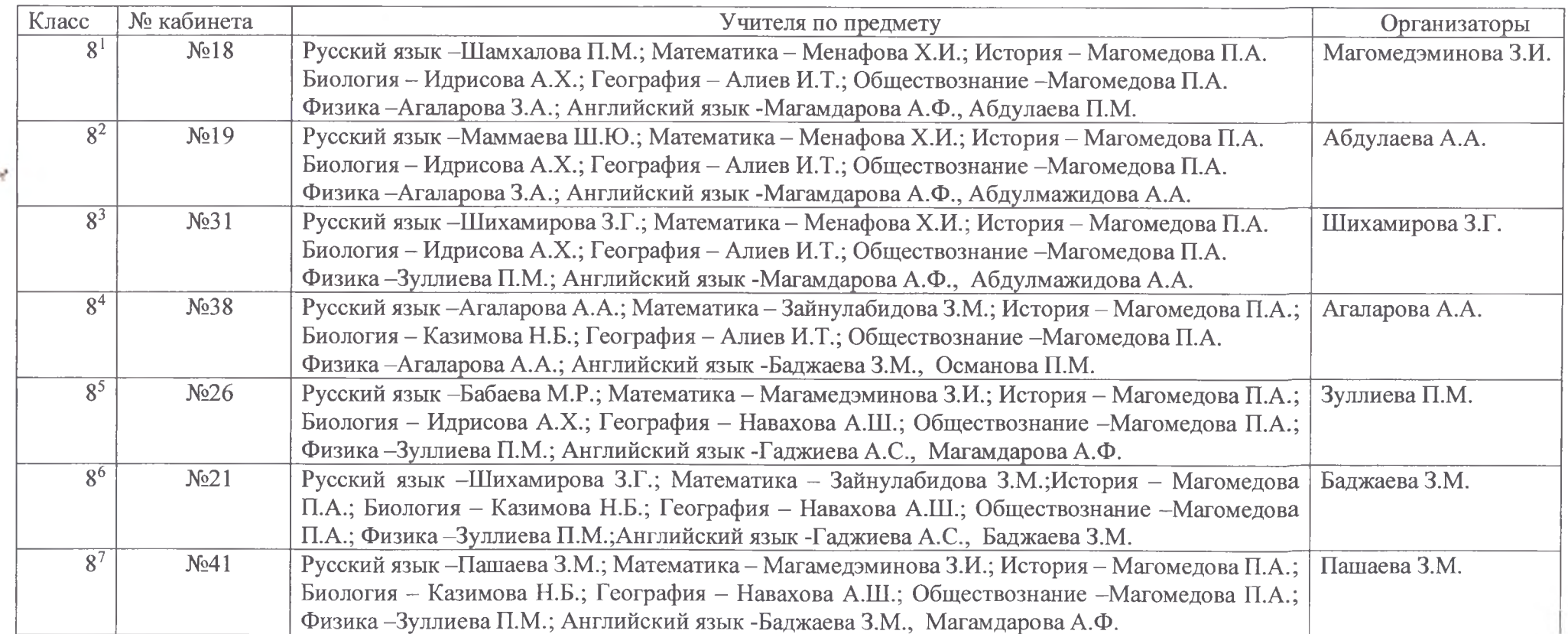

Директор<br>MEOV «Лицея №5»<br>Асадулаева Р.Б.

# План - график Всероссийской проверочной работы- 2020 года

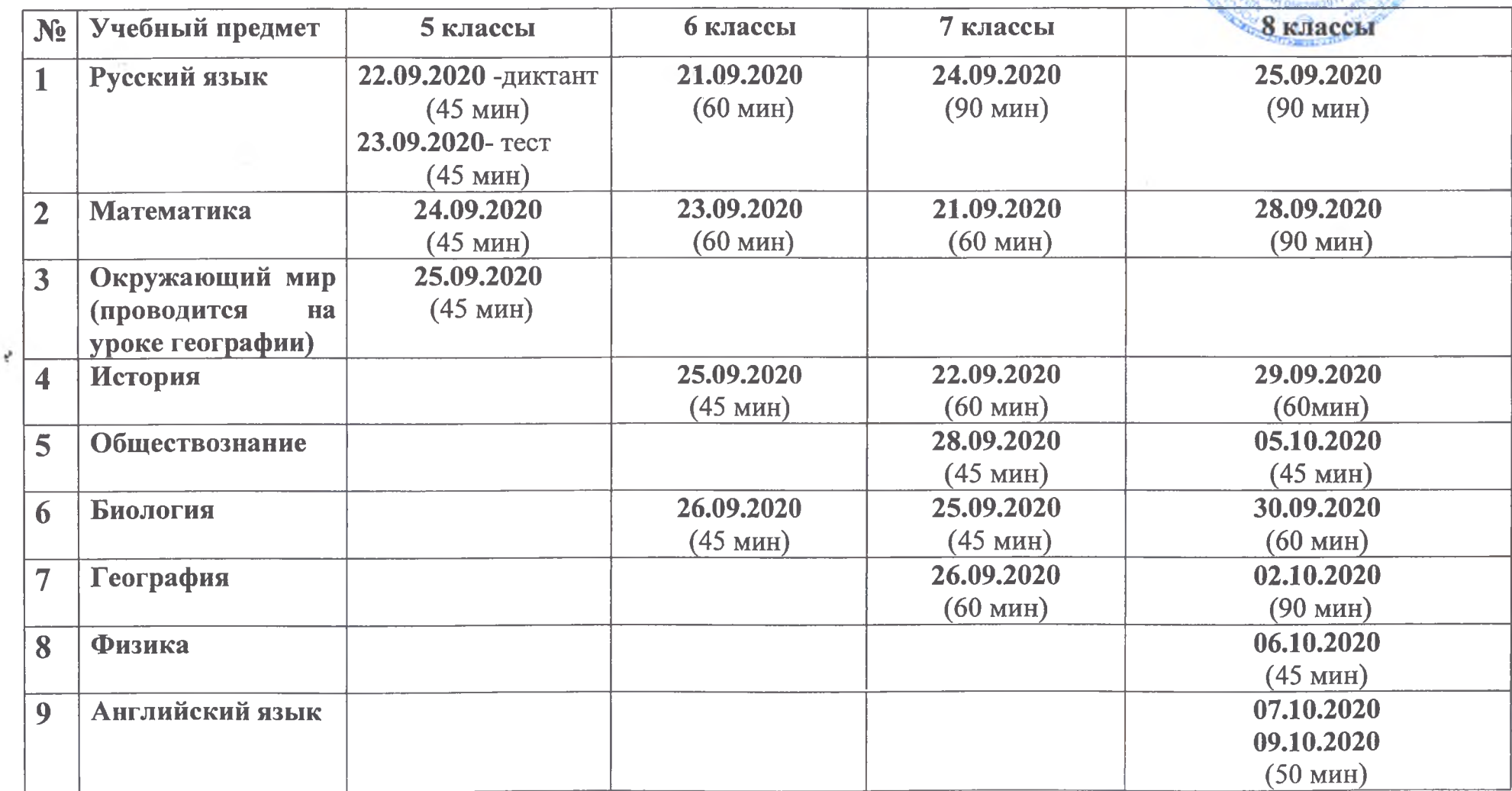

 $\frac{d^2}{dt}$